# **DOWNLOAD**

### [Download Handbrake For Mac El Capitan](https://ecstatic-engelbart-a732c5.netlify.app/Breezesys-Er-Pro-Keygen#YrJg=iLTwyYjgzUfgsGqwyVXMB39grGBHrxAWf2qGWwrGmwynbICVze==)

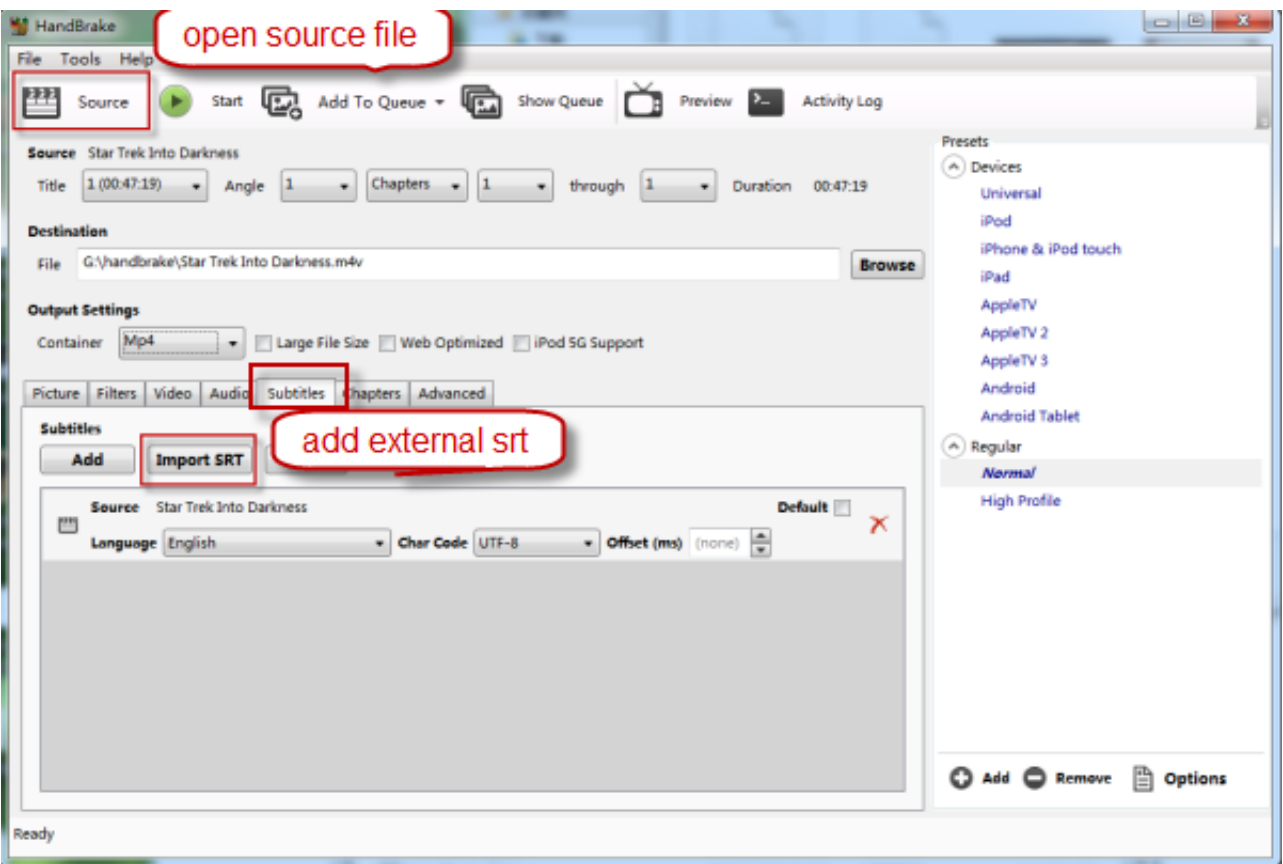

[Download Handbrake For Mac El Capitan](https://ecstatic-engelbart-a732c5.netlify.app/Breezesys-Er-Pro-Keygen#YrJg=iLTwyYjgzUfgsGqwyVXMB39grGBHrxAWf2qGWwrGmwynbICVze==)

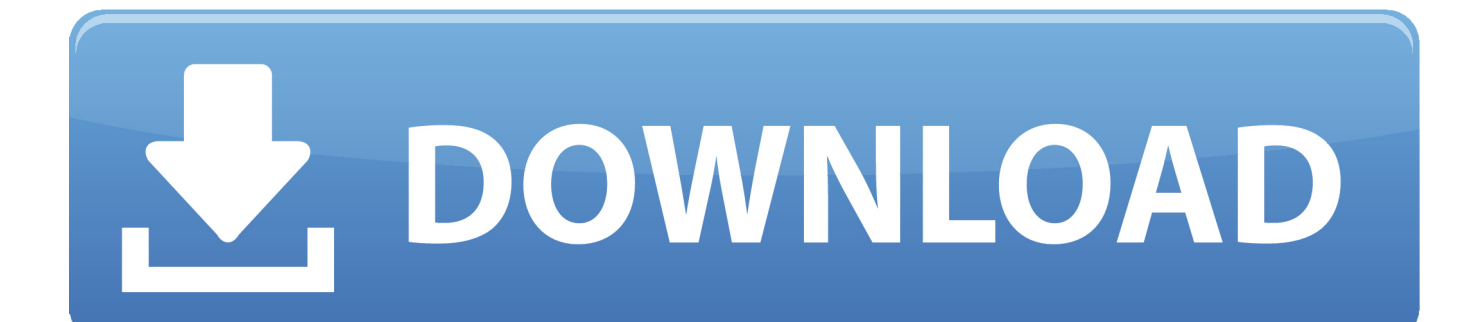

Download the HandBrake Application or Source Code HandBrake The open source video transcoder.. Choose the output format for your video by accessing the 'Output' settings menu.

- 1. handbrake el capitan
- 2. handbrake el capitan fix
- 3. will handbrake work on el capitan

It is mainly used by those who have Mac This program supports audio and video files from almost all popular formats that are also supported by iMac and MacBook, including these: AVI, MP4, MKV.. by Brian Fisher • Oct 28,2016 • Proven solutionsWhat Is HandBrake? HandBrake is a powerful open-source converter for video/audio files.. Audio and Video Settings - You can make your videos as you desire by choosing the video filter, audio subtitles, chapters or other options.. The higher the bitrate is, the higher the video's size and quality will be Step 4.. Part 1 How Can I Convert Videos with HandBrake on macOS 10 11 HandBrake allows users to convert their videos, DVDs and Blue-ray discs on Mac OS X so that these become available for viewing on devices such as iPhone, iPad and iPod.

# **handbrake el capitan**

handbrake el capitan, handbrake libdvdcss mac el capitan, handbrake el capitan fix, handbrake el capitan libdvdcss, will handbrake work on el capitan, handbrake not working el capitan, handbrake download el capitan [Macam macam aplikasi untuk](https://agitated-joliot-b2bb9e.netlify.app/Macam-macam-aplikasi-untuk-nokia-asha-210.pdf) [nokia asha 210](https://agitated-joliot-b2bb9e.netlify.app/Macam-macam-aplikasi-untuk-nokia-asha-210.pdf)

Don't forget to adjust the bitrate as it influences the size and quality of your video.. 11 El Capitan It is a converter that allows you to convert videos, rip and burn DVDs on your Mac OS.. News Features Downloads Forum Community Docs GitHub Downloads Current Version: 1.. The newest Mac OS X 10 11 El Capitan system is not supported by HandBrake Therefore, it is better to find some HandBrake Mac version Alternative software to fill all the limitations that Handbrake lacks, such as backing up encryption Blu-ray, ripping DVD to iTunes, copying Blu-ray and DVD on Mac OS X El Capitan.. Step 2 Choose Output Format and Folder - In the 'Destination' section in the interface, you need to click on the 'Browse' button to choose the output folder for your video. [Free download office 2010 text to speech change voice for windows 7 professional edition 32bit](https://tiziporen.weebly.com/blog/free-download-office-2010-text-to-speech-change-voice-for-windows-7-professional-edition-32bit)

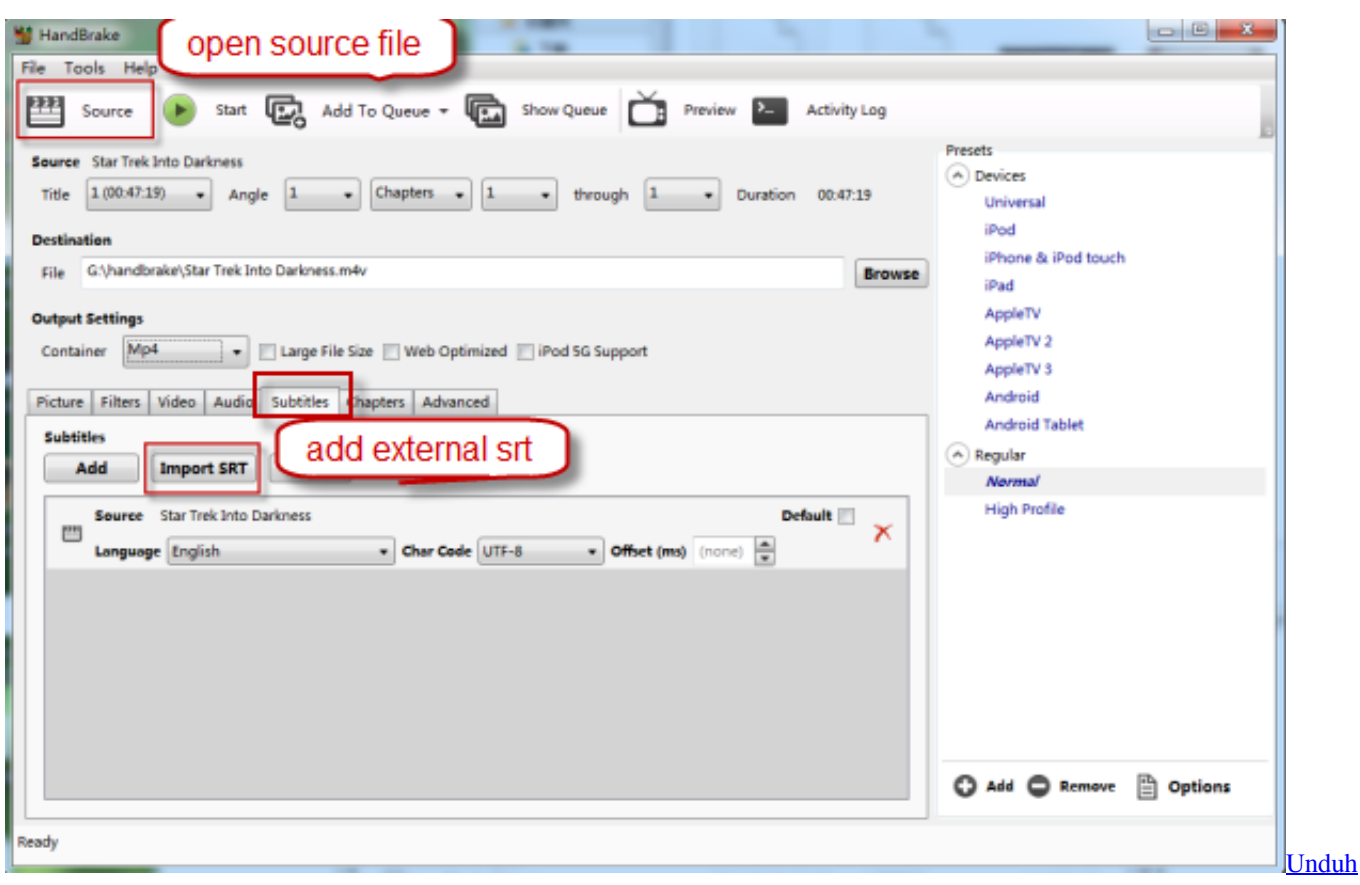

[Facebook Gameroom Delete Bisa](https://www.herentals.be/sites/default/files/webform/Unduh-Facebook-Gameroom-Delete-Bisa.pdf)

# **handbrake el capitan fix**

### [Adobe Indesign Cs6 Full Crack Fshare Asia](https://tonyaknauer.doodlekit.com/blog/entry/13878815/adobe-indesign-cs6-full-crack-fshare-asia-2020)

 3 3 MacOS For 10 11 and later Download (Intel 64bit) Windows For 7, 8 1 and 10 Download (64 bit) Download (64 bit Portable Zip) Linux. [Free Apps For Mac Os Sierra](https://ottecocho.mystrikingly.com/blog/free-apps-for-mac-os-sierra)

# **will handbrake work on el capitan**

### [Read ebook ENGLISH AND LATIN HYMNS, OR HARMONIES TO PART 1 OF THE ROMAN HYMNAL : for the use of](https://www.nic-assur.be/nl-be/system/files/webform/visitor-uploads/read-ebook-english-and-latin-hymns-or-harmonies-to-part-1-of-the-roman-hymnal-for-the-use-of-congregations-schools-colleges-and-choirs-classic-reprint-in-epub-rtf-azw-docx.pdf) [congregations,.. schools, colleges and choirs \(classic reprint\). in EPUB, RTF, AZW, DOCX](https://www.nic-assur.be/nl-be/system/files/webform/visitor-uploads/read-ebook-english-and-latin-hymns-or-harmonies-to-part-1-of-the-roman-hymnal-for-the-use-of-congregations-schools-colleges-and-choirs-classic-reprint-in-epub-rtf-azw-docx.pdf)

There are a few factors that influence the encoding time needed for the process to complete, such as: - the time length of your video file, your computer's speed and the codec you chose etc.. To do this, you can click the 'Source' button, which can be found on the HandBrake main interface.. Here you can see a step-by-step guide of how you can use HandBrake to convert videos on macOS El Capitan: Step 1.. Here, you will be able to choose any of these formats: MP4, AVI, MKV or OGM Step 3.. Part 2 Best HandBrake Alternative to Convert Videos on Mac UniConverter for Mac is one of the best alternatives to use for converting videos on macOS 10. e828bfe731 [Hp Scanner And Printer Desktop Software Mac Download](https://imcoresour.storeinfo.jp/posts/15658795)

e828bfe731

[Adobe Player Flash For Mac](https://harpergwmm4.wixsite.com/conpotina/post/adobe-player-flash-for-mac)